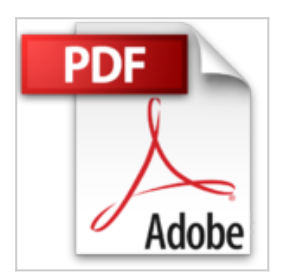

## **Adobe Illustrator 9.0 (livre CD-rom)**

Adobe Press

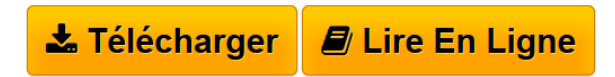

**Adobe Illustrator 9.0 (livre CD-rom)** Adobe Press

**[Telecharger](http://bookspofr.club/fr/read.php?id=2744010200&src=fbs)** [Adobe Illustrator 9.0 \(livre CD-rom\) ...pdf](http://bookspofr.club/fr/read.php?id=2744010200&src=fbs)

**[Lire en Ligne](http://bookspofr.club/fr/read.php?id=2744010200&src=fbs)** [Adobe Illustrator 9.0 \(livre CD-rom\) ...pdf](http://bookspofr.club/fr/read.php?id=2744010200&src=fbs)

## **Adobe Illustrator 9.0 (livre CD-rom)**

Adobe Press

**Adobe Illustrator 9.0 (livre CD-rom)** Adobe Press

## 432 pages

Amazon.fr

Niveau : débutants

Adobe Illustrator est une solution efficace pour le multimédia ou le graphisme en ligne. Pour une bonne maîtrise du logiciel, on peut choisir l'auto-formation en se basant sur le principe que rien n'est plus efficace qu'une bonne pratique. Mais occulter l'apport de ce livre relève de l'erreur basique. Chaque opération est décomposée étape par étape : des formes géométriques élémentaires aux animations Flash. Fidèle au style de la collection *Classroom in a Book*, l'ouvrage se propose de transformer son lecteur en un expert sur la base de quinze leçons. On apprend à créer des formes élémentaires, à les colorier, à utiliser l'outil Plume, à manipuler du texte, à utiliser les attributs d'aspects, les styles, à créer des effets. Un jeu de questions/réponses conclut systématiquement chaque leçon, permettant ainsi de vérifier immédiatement son degré d'acquisition. Joint au livre, un CD-Rom qui contient les fichiers à utiliser pendant chaque cours. En clair, le livre officiel Adobe est la méthode la plus efficace et la plus rapide pour découvrir les principales possibilités offertes par le produit maison. *--François Serge* Revue de presse

La structure de louvrage vous permettra de progresser votre rythme, de suivre une formation correspondant vos besoins et dadapter votre apprentissage au temps dont vous disposez. (*Styles numériques PC/Mac*) Présentation de l'éditeur

Classroom in a Book, collection dont le succès est mondial, propose des livres de formation par la pratique pour étudier rapidement les fonctionnalités des logiciels Adobe.Que vous soyez concepteur technique de documents destinés à l'impression, graphiste multimédia ou créateur de pages Web, le logiciel Adobe Illustrator vous offre les outils dont vous avez besoin pour obtenir des résultats de qualité professionnelle.La structure de l'ouvrage vous permettra de progresser à votre rythme, selon vos besoins et le temps dont vous disposez. Ce livre reprend les bases d'utilisation d'Adobe Illustrator, développe les puissantes fonctionnalités apportées par la version 9.0, et délivre des trucs et astuces qui vous permettront rapidement de devenir un utilisateur expérimenté du logiciel.

Download and Read Online Adobe Illustrator 9.0 (livre CD-rom) Adobe Press #CI6HED2TQNW

Lire Adobe Illustrator 9.0 (livre CD-rom) par Adobe Press pour ebook en ligneAdobe Illustrator 9.0 (livre CD-rom) par Adobe Press Téléchargement gratuit de PDF, livres audio, livres à lire, bons livres à lire, livres bon marché, bons livres, livres en ligne, livres en ligne, revues de livres epub, lecture de livres en ligne, livres à lire en ligne, bibliothèque en ligne, bons livres à lire, PDF Les meilleurs livres à lire, les meilleurs livres pour lire les livres Adobe Illustrator 9.0 (livre CD-rom) par Adobe Press à lire en ligne.Online Adobe Illustrator 9.0 (livre CD-rom) par Adobe Press ebook Téléchargement PDFAdobe Illustrator 9.0 (livre CDrom) par Adobe Press DocAdobe Illustrator 9.0 (livre CD-rom) par Adobe Press MobipocketAdobe Illustrator 9.0 (livre CD-rom) par Adobe Press EPub

**CI6HED2TQNWCI6HED2TQNWCI6HED2TQNW**